$\mathbb{W}/\mathbb{Z}$ 

**ACADEMIA ADOS**

<http://www.academiaados.com>

# TOMO V. PRÁCTICOS. REDES.

*Autor*: **Paco Aldarias Raya**

*Es mejor empezar en la noche que no empezar. Proverbio persa. Invertir en conocimientos produce siempre los mejores beneficios. Benjamin Franklin*

Version: 1ra. 2004-2005 Version: 2da. 2005-2006 Version: 3ra. 2006-2007 Version: 4a. 2007-2008 Version: 5a. 2008-2009 Ultima actualización 3 de mayo de 2009 Por Paco Aldarias paco.aldarias@gmail.com ACADEMIA ADOS En Valencia (España).

Documento realizado con software libre: linux debian, latex.

*Paco Aldarias* Dedicado a mis tres grandes amores: mi madre , mi mujer y mi hija .

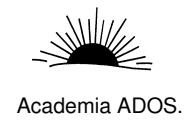

### **Índice general**

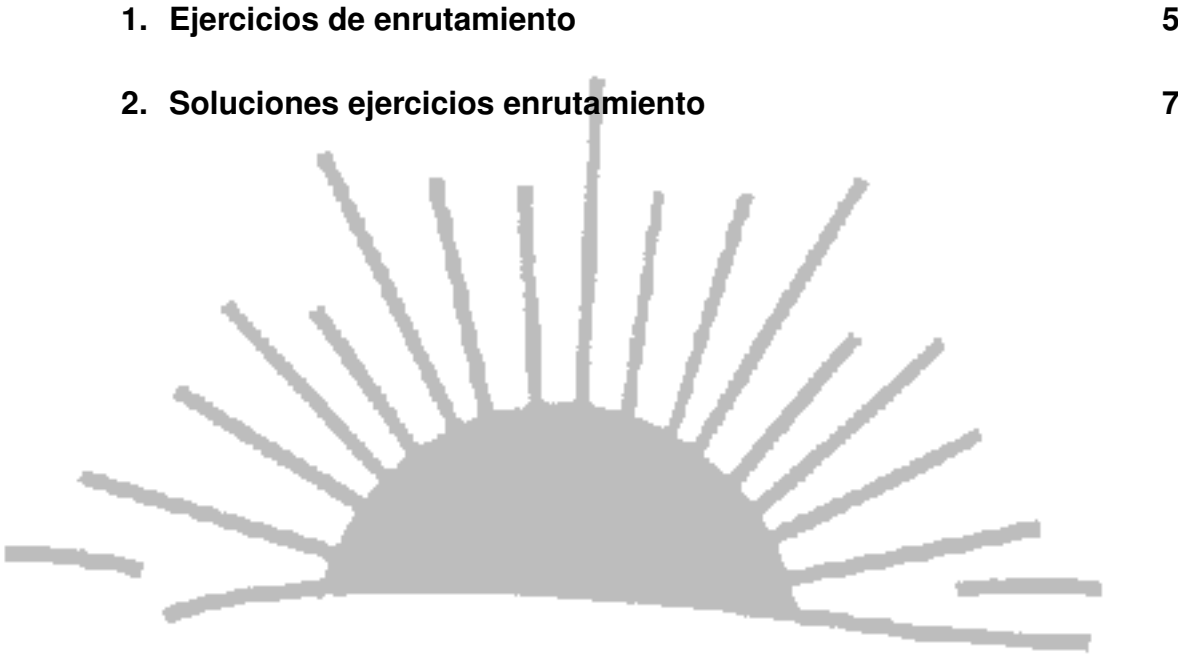

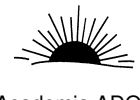

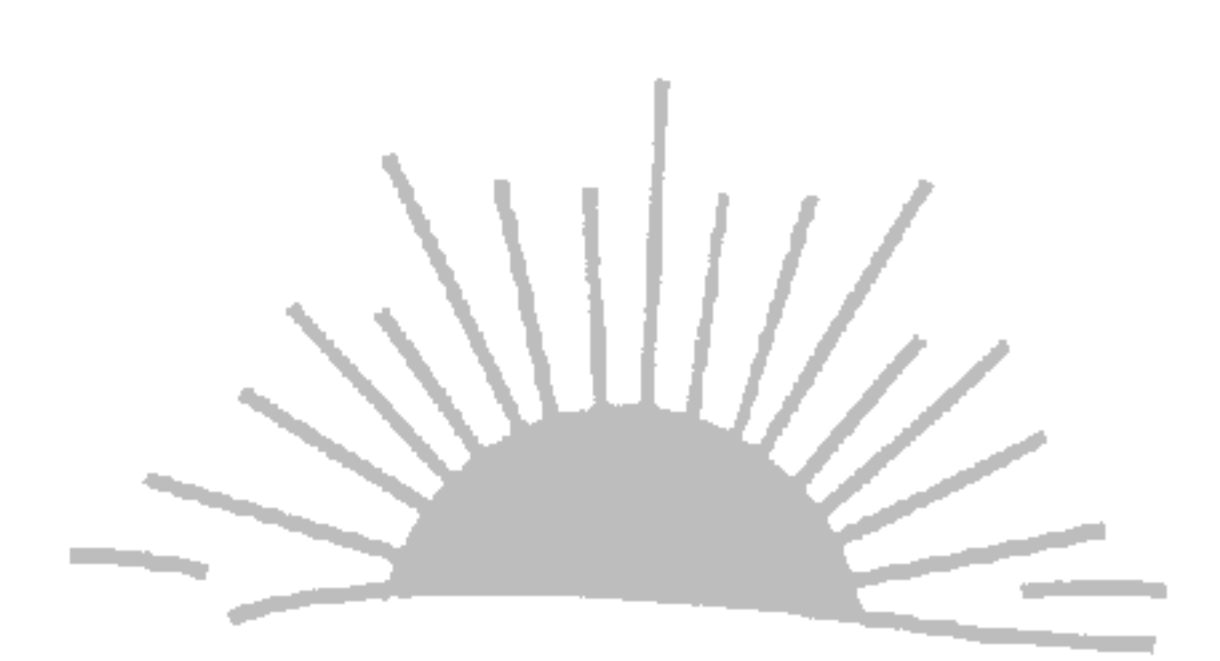

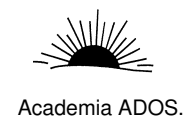

## **CAPITULO 1**

**Ejercicios de enrutamiento**

<span id="page-4-1"></span><span id="page-4-0"></span>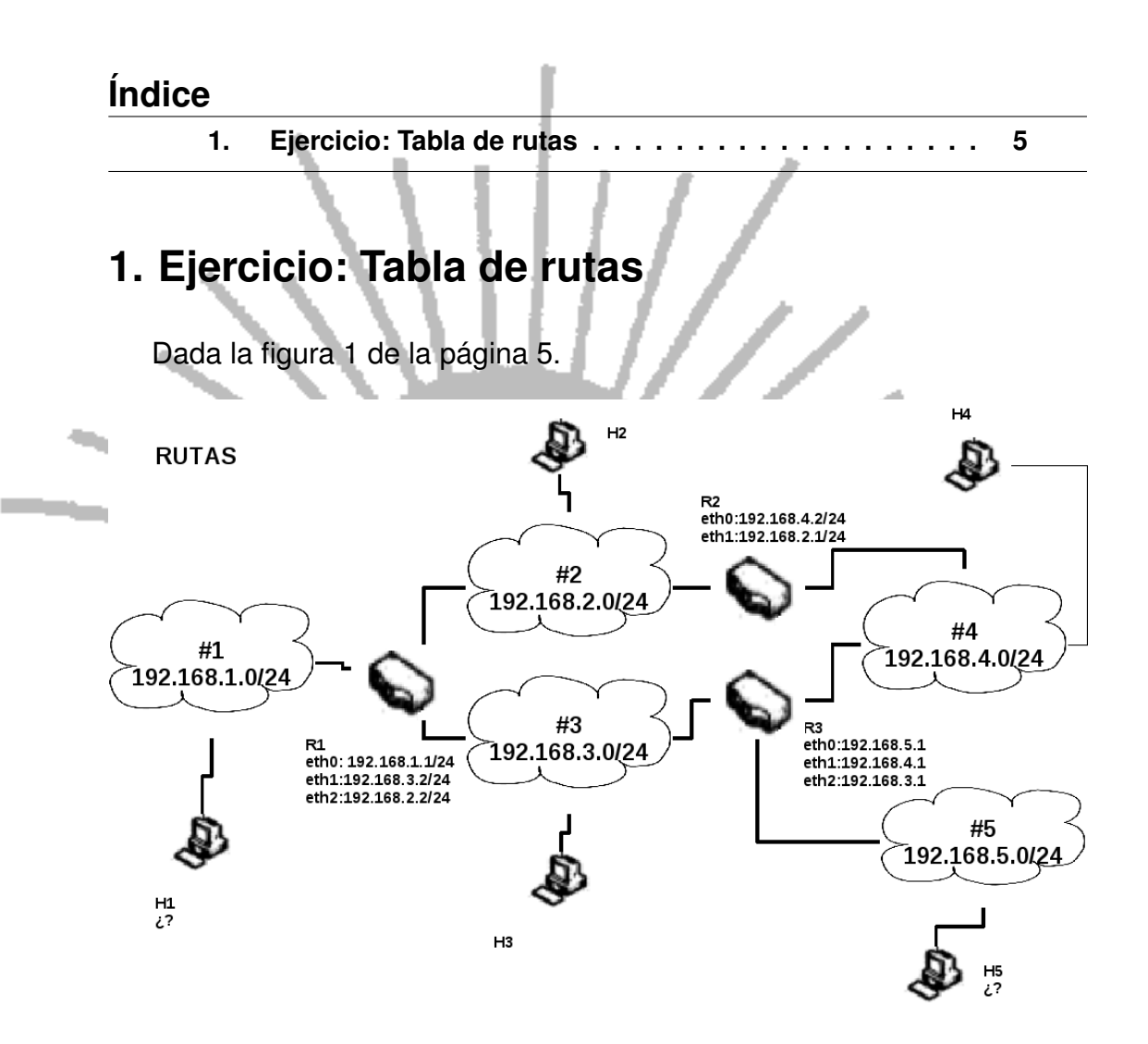

<span id="page-4-2"></span>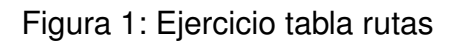

Se pide:

Oposiciones al profesorado de Informática www.academiaados.com. Por P. Aldarias

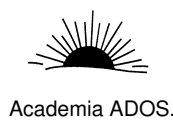

- Construye la tabla de rutas para cada uno de los routers para que cada host pueda comunicarse con el resto.
- Construye la tabla de rutas de los host H1 y H5, asignando las direcciones IP que sean necesarias.

Se deberá atender al criterio de minimización del valor de métrica RIP, para efectuar el diseño de todas las tablas de rutas.

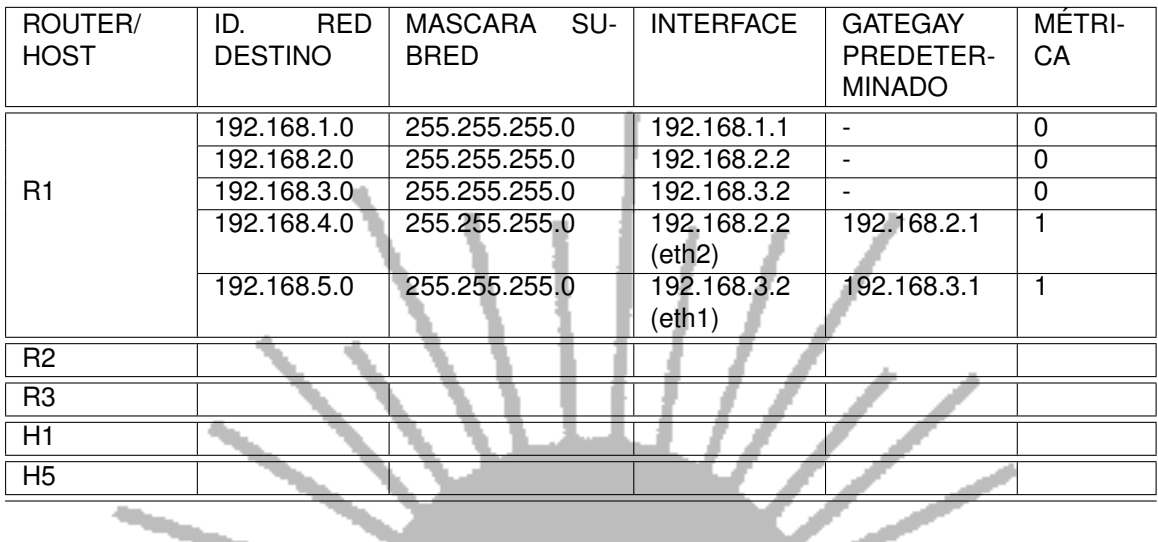

 $\sim$ 

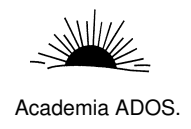

## **CAPITULO 2**

#### <span id="page-6-0"></span>**Soluciones ejercicios enrutamiento**

#### **´Indice**

**[1. Solucion ejercicio: Tabla de rutas](#page-6-1) . . . . . . . . . . . . . ´ 7**

#### <span id="page-6-1"></span>**1. Solucion ejercicio: Tabla de rutas ´**

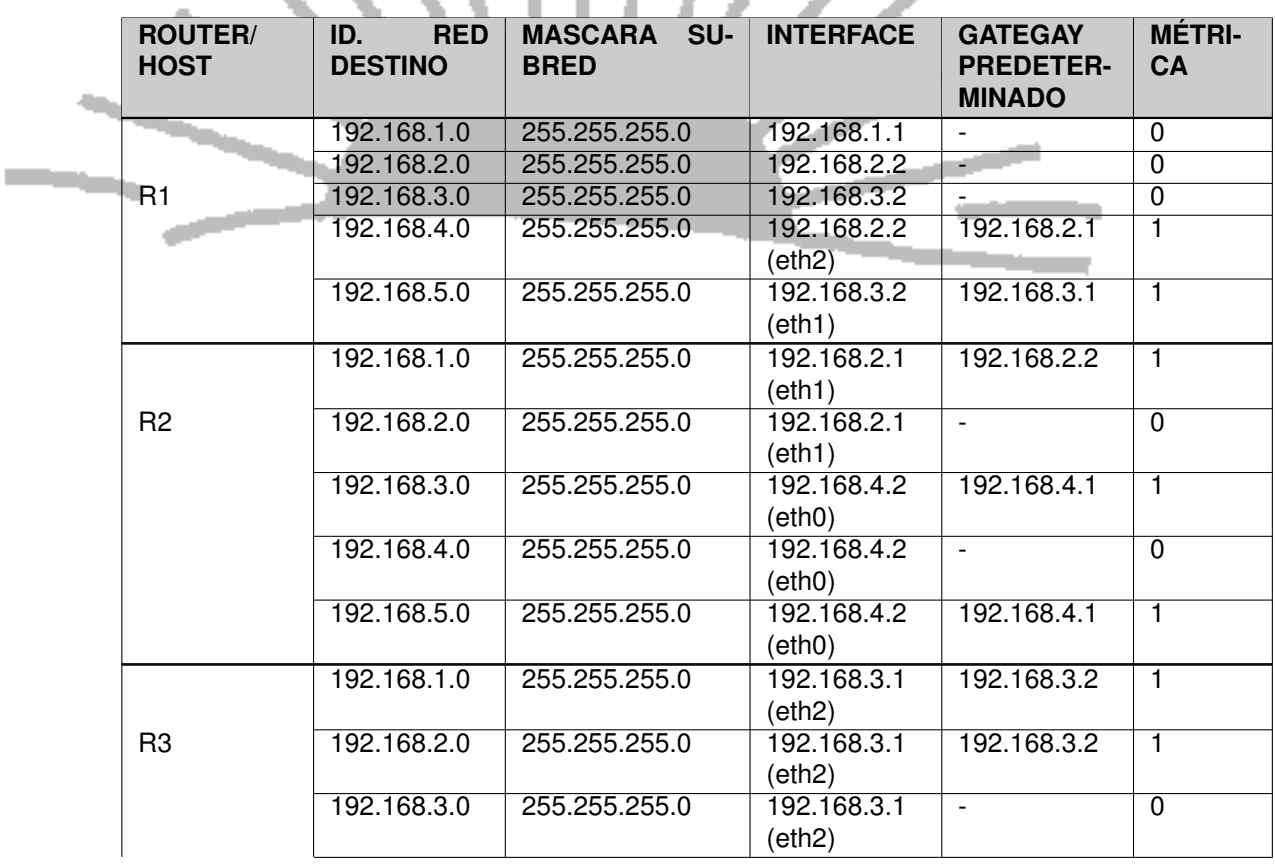

Oposiciones al profesorado de Informática

www.academiaados.com. Por P. Aldarias

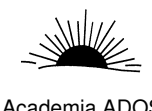

#### Academia ADOS. TOMO V. PRACTICOS. REDES. ´ CAPITULO 2. SOLUCIONES EJERCICIOS ENRUTAMIENTO

<span id="page-7-0"></span>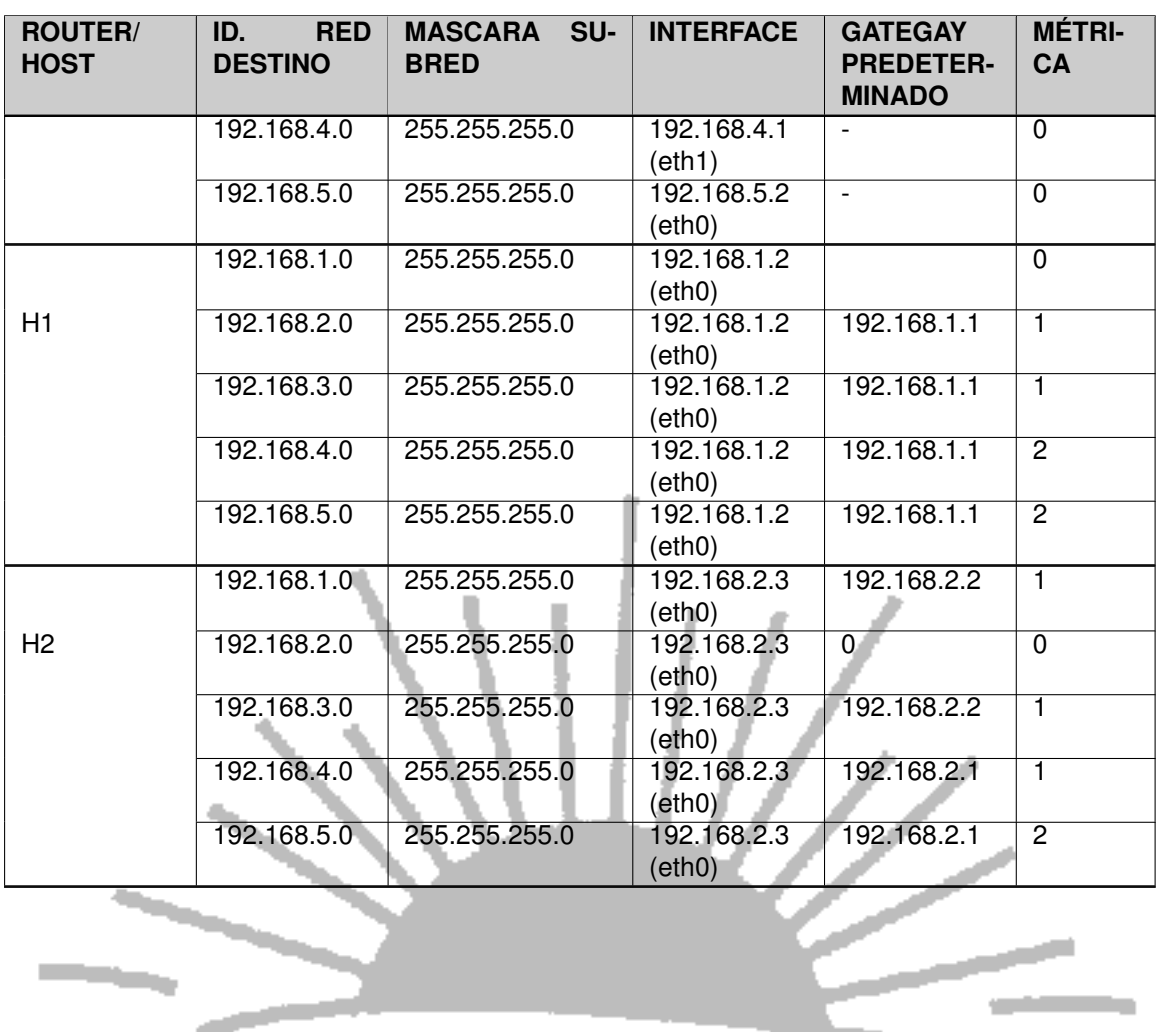

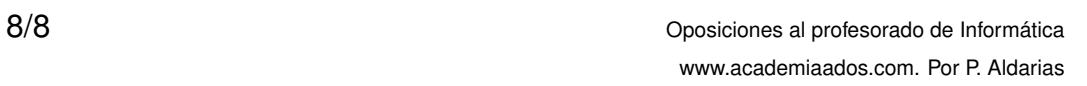